# **Netzberechnungen für Ortsnetze mit dezentralen Einspeisungen**

Autor(en): **Lerch, Patrick**

Objekttyp: **Article**

Zeitschrift: **Bulletin.ch : Fachzeitschrift und Verbandsinformationen von Electrosuisse, VSE = revue spécialisée et informations des associations Electrosuisse, AES**

Band (Jahr): **104 (2013)**

Heft 11

PDF erstellt am: **25.05.2024**

Persistenter Link: <https://doi.org/10.5169/seals-856555>

#### **Nutzungsbedingungen**

Die ETH-Bibliothek ist Anbieterin der digitalisierten Zeitschriften. Sie besitzt keine Urheberrechte an den Inhalten der Zeitschriften. Die Rechte liegen in der Regel bei den Herausgebern. Die auf der Plattform e-periodica veröffentlichten Dokumente stehen für nicht-kommerzielle Zwecke in Lehre und Forschung sowie für die private Nutzung frei zur Verfügung. Einzelne Dateien oder Ausdrucke aus diesem Angebot können zusammen mit diesen Nutzungsbedingungen und den korrekten Herkunftsbezeichnungen weitergegeben werden.

Das Veröffentlichen von Bildern in Print- und Online-Publikationen ist nur mit vorheriger Genehmigung der Rechteinhaber erlaubt. Die systematische Speicherung von Teilen des elektronischen Angebots auf anderen Servern bedarf ebenfalls des schriftlichen Einverständnisses der Rechteinhaber.

#### **Haftungsausschluss**

Alle Angaben erfolgen ohne Gewähr für Vollständigkeit oder Richtigkeit. Es wird keine Haftung übernommen für Schäden durch die Verwendung von Informationen aus diesem Online-Angebot oder durch das Fehlen von Informationen. Dies gilt auch für Inhalte Dritter, die über dieses Angebot zugänglich sind.

Ein Dienst der ETH-Bibliothek ETH Zürich, Rämistrasse 101, 8092 Zürich, Schweiz, www.library.ethz.ch

## **http://www.e-periodica.ch**

# Netzberechnungen für Ortsnetze mit dezentralen Einspeisungen

# Zukunftsorientierte Planung im Niederspannungsnetz

Auf politischer Ebene führen die Grundlagen der giestrategie 2050 immer wieder zu neuen Diskussionen. Gleichzeitig sind Netzbetreiber durch StromVG und ElCom laufend stärker gefordert, langfristige und korrekte Entscheide für Investitionen zu fällen. Gerade im Zusammenhang mit Netzverstärkungen durch dezentrale Produktionsanlagen sind dazu zwingend umfassende Netzberechnungen notwendig.

#### Patrik Lerch

Niederspannungsnetze liessen sich bis jetzt praktisch ausschliesslich als brauchsnetze planen. In den letzten Jahren nahm die Anzahl dezentraler Produktionseinheiten jedoch stark zu. Nicht nur die Anzahl der Fotovoltaikanlagen hat deutlich zugenommen, sie wurden auch grösser. Während vor wenigen Jahren bereits 3-kW-Anlagen bei der Bewilligung Stirnrunzeln auslösten, stellen heute Anlagen über 50 kW Netzplaner vor neue Herausforderungen.

Inzwischen ist schweizweit bekannt, dass Netzbetreiber jeden Produzenten ans Netz anschliessen müssen. Auch die Möglichkeit der Kostenrückvergütung bei notwendigen Netzverstärkungen ist mittlerweile ein standardisierter Prozess. Seit Oktober 2012 bietet ElCom mit der Weisung 4/2012 den Netzbetreibern dem die Möglichkeit, in weitergehende Netzverstärkungen zu investieren und für diese Kosten eine Rückerstattung zu beantragen.

Eine weitergehende Netzverstärkung ist eine überdimensionierte Verstärkung, mit welcher auch künftiges Produktionspotenzial abgedeckt werden soll. Gesuche um solche Netzverstärkungen brauchen zwingend belastbare Potenzialabschätzungen, Variantenstudien und hinreichende Begründungen.

#### Investition in ein Tool

Um gleichzeitig mehrere Einspeisungen sowie die Möglichkeit von weitergehenden Netzverstärkungen optimal ausnutzen zu können, hat Mollet Energie AG in ein realitätsnahes Tool investiert.

Mit diesem Tool ist es nun möglich, ständige Niederspannungsnetze abzubilden und diese bei der Berechnung von Netzverstärkungen zu berücksichtigen.

#### GIS-Datenbank als Grundlage

Das geografische Informationssystem (GIS) dient dabei nicht nur als Grundlage für verschiedene Planprodukte wie Werkplan oder Netzschema, sondern auch als Datenbasis für ein Netzmodell. Zusammen mit den Geoinformatikern der Firma BSB + Partner hat Mollet Energie AG eine Schnittstelle zwischen dem GIS-System Geonis Expert und der Netzberechnungssoftware Neplan grammiert. Somit lassen sich die Netzdaten von kompletten Nieder- und spannungsnetzen bidirektional zwischen den beiden Softwaretools übertragen. Obwohl solche Schnittstellen oft diskutiert werden, dürfte es sich in den unte-Netzebenen schweizweit um die erste Praxisanwendung handeln.

Während im GIS-System die gesamte Netztopologie, Schaltlogik und Elementtypen gepflegt werden, fügt Neplan beim Datenimport nur noch die elektrischen Betriebsdaten ein, beispielsweise danzwerte. Die Herausforderung besteht darin, dass die GIS-Datenbank die wendige Datenqualität aufweist bzw. langfristig auch so gepflegt werden muss. Mit der Eigenentwicklung der Schnittstelle ist es möglich geworden, nur die aktuell benötigten Objekte zu exportieren statt der gesamten Datenbank mit allen Inhalten. So wurde zunächst bewusst auf die Information von rungstypen und -grössen verzichtet. Und zugunsten einer effizienten Lösung hat man diverse geografische Informationen weggelassen (Bild 1). Die Schnittstelle portiert optional nur Netzdaten für die Netzebene 6 und 7 oder zusätzlich auch Netzebene 5. So können auch kommunale Netzbetreiber profitieren, welche selber kein Mittelspannungsnetz betrei-

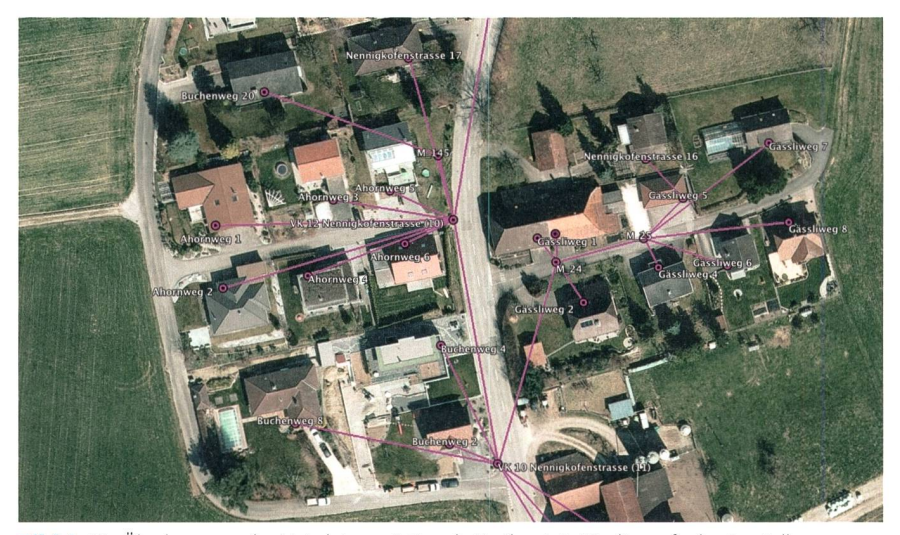

Bild 1 Die Überlagerung der Netzdaten mit Google Earth zeigt: Für die grafische Darstellung verzichtet die Schnittstelle auf den Export von zahlreichen geografischen Informationen. So werden nur Punktobjekte wie Verteilkabinen, Muffen oder Hausanschlüsse geografisch lagerichtig abgebildet. Leitungen verbinden diese Punktobjekte als direkte Linie ohne geografischen Bezug.

#### TECHNOLOGIE DEZENTRALE ERZEUGUNG TECHNOLOGIE PRODUCTION DÉCENTRALISÉE

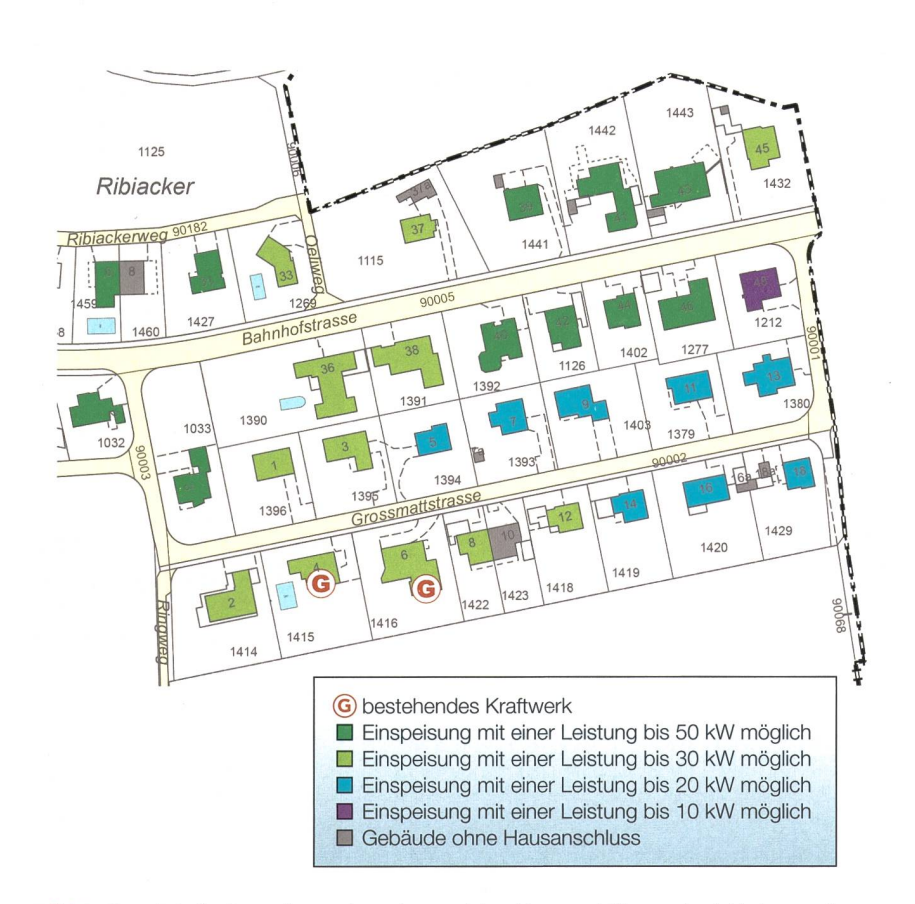

Bild 2 Eine einfache Darstellung zeigt auf, an welchen Hausanschlüssen wie viel Leistung eingespeist werden kann, ohne Grenzwerte der Leitungs- und Trafobelastung oder Spannungsanhebung zu überschreiten. Bestehende Einspeisungen sind mit einem Generatorsymbol abgebildet.

ben. Die vorgelagerten Netzeinspeisungen sind mit durchschnittlichen Standardwerten hinterlegt. Mit wenig Aufwand können effektiv vorhandene Daten von vorliegenden Netzbetreibern ins Netzmodell eingepflegt werden.

Vorbereitet, aber noch nicht umgesetzt, sind die Lastdaten. Eine Anbindung an ein EDM-System, Lastgangmessungen oder ähnliche Quellen von Lastdaten sind in einem weiteren Entwicklungsschritt geplant. Entscheidend für künftige Netzberechnungen und -planungen sind vor allem die dezentralen Energieerzeugungsanlagen. Diese werden ebenfalls im GIS-System gepflegt und mit den zugehörigen Netzanschlüssen knüpft. Heute ist ein Netzmodell für Niederspannungsnetze erst damit komplett und kann als Berechnungsgrundlage wendet werden. Somit ist es erstmals möglich, die bisherige Sicht auf einzelne Hausanschlüsse neu auf das gesamte teilnetz zu richten.

#### Berechnung der maximalen Einspeiseleistung

Gemäss den «technischen Richtlinien zur Beurteilung von Netzrückwirkungen nach DACHZ» soll die Spannungsanhebung am Verknüpfungspunkt für eine neue Produktionsanlage nicht mehr als <sup>3</sup> % betragen. In Ausnahmefällen und bei

Kombinationen von mehreren Kraftwerken sind dem Netzbetreiber maximal 5% Spannungsanhebung erlaubt. Diese Werte gelten für die Beurteilungsphase von Eigenerzeugungsanlagen. Im Betrieb gilt die EN 50160, die ein Spannungsband von ±10% zulässt. Dabei ist die Spannungsqualität aber auch zahlreiweiteren Beeinflussungsfaktoren ausgesetzt, die in der Beurteilungsphase vernachlässigt werden.

Die Beurteilung gemäss DACHZ-Richtlinien erfolgt auf der Basis der schlussleistung am Verknüpfungspunkt. Die Berechnungsmethode gilt also als einfache Näherungslösung. So ist in den Richtlinien auch erwähnt, dass bei mehreren Erzeugungsanlagen im gleichen Trafokreis detaillierte Netzberechnungen durch komplexe Lastflussrechnung durchzuführen sind. Nur durch solche weitergehenden Netzberechnungen können alle aktuellen Anforderungen im Detail überprüft werden. So sind insbesondere bei mehreren, geografisch nah beieinanderliegenden Einspeisungen die Leitungs- und Trafobelastungen zu prüfen.

Das Ziel einer eigens dafür entwickelten Softwareergänzung ist die Beurteider vorhandenen Netzanschlüsse im Voraus. Für alle Hausanschlüsse kann mit diesem Tool automatisch eine ressliste mit der aktuell noch möglichen zusätzlichen Einspeiseleistung erstellt

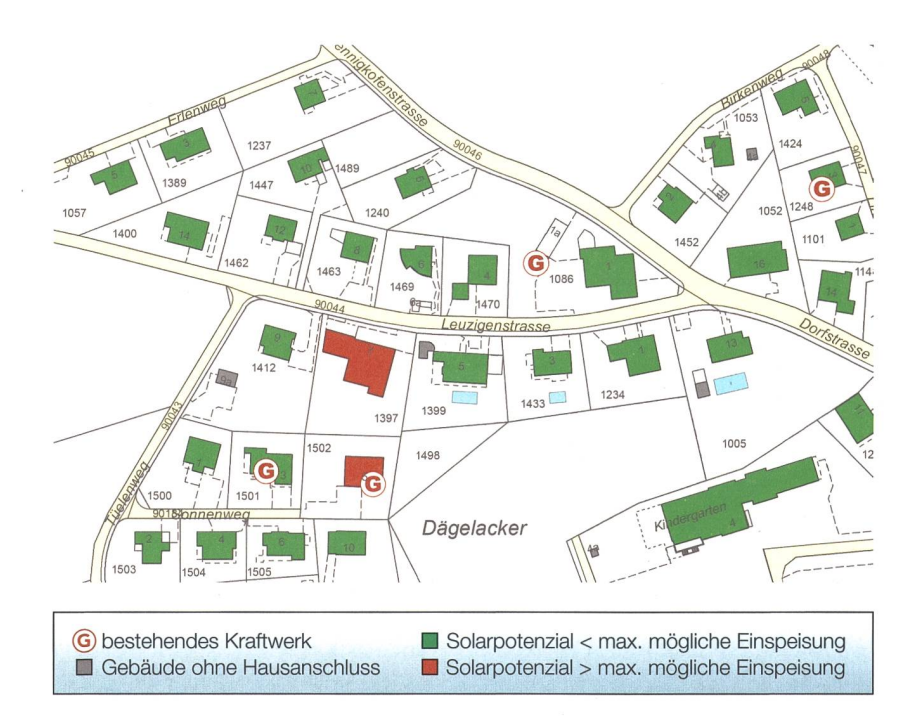

Bild 3 Grafische Darstellung der Gebäude, die aktuell die gesamte Dachfläche für die Solarstromproduktion ausnutzen können. Bei grünen Gebäuden ist das Solarpotenzial kleiner als die maximal mögliche Einspeiseleistung.

#### TECHNOLOGIE DEZENTRALE ERZEUGUNG TECHNOLOGIE PRODUCTION DÉCENTRALISÉE

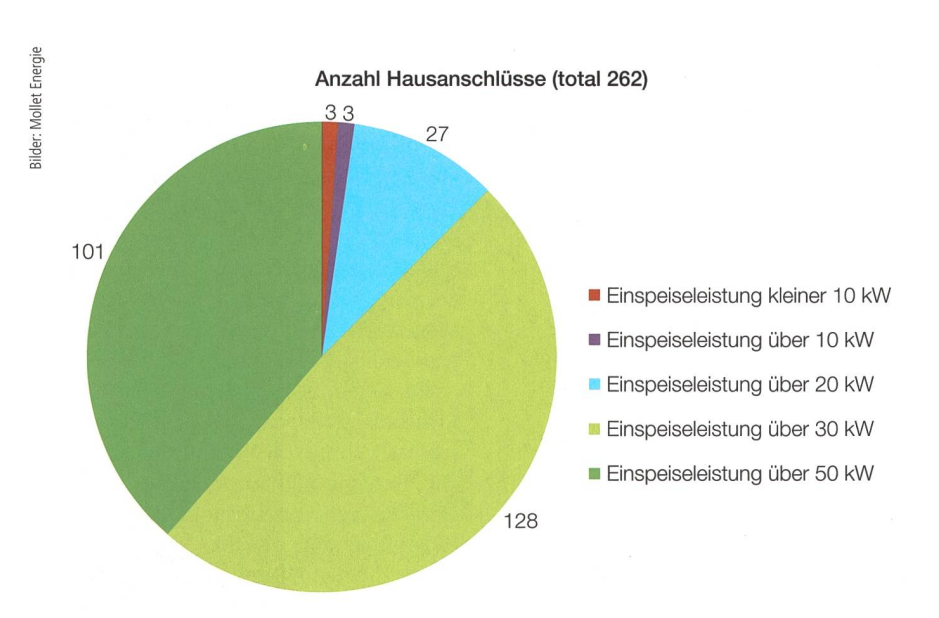

Bild 4 Das Softwaretool erlaubt es, für ein gesamtes Niederspannungsnetz die maximal mögliche Einspeiseleistung pro Hausanschluss zu ermitteln, unter Berücksichtigung bestehender Erzeugungsanlagen. Bei 256 Hausanschlüssen darf über 20 kW Leistung ins Netz eingespiesen werden.

werden - unter Berücksichtigung aller existierenden Kraftwerke und frei baren Grenzwerte für maximale Leitungsauslastung, Trafobelastung und Spannungsanhebung. Kombinationen der neuen Kraftwerke (Gleichzeitigkeit gleich null) werden nicht berücksichtigt.

Die Resultate lassen sich über die gene Schnittstelle zurück ins GIS-System transferieren. Dort erfolgt eine verarbeitung der Daten in eine einfache, quantitative grafische Darstellung in Form eines Übersichtsplans (Bild 2), der dem Netzbetreiber oder -planer als pier oder online als digitaler Plan zur Verfügung gestellt werden kann.

Der Prozessablauf ist mehrheitlich automatisiert. Nur die einzelnen Berechnungs- oder Aktualisierungsschritte müsmanuell gestartet werden. Der Beurteilungsprozess von Anschlussgesuchen lässt sich mit dieser Methode stark einfachen, und die Leistung des Anschlussgesuchs kann via Adressliste oder Plan verglichen und bewilligt werden. Ob eine Netzverstärkung notwendig ist, wird sofort klar. Die Pläne der Beeinflussung der neuen Kraftwerke können mit wenigen Mausklicks am PC aktualisiert werden.

#### Überlagerung mit Solarkataster

Mit einem Solarkataster werden die möglichen Solarpotenziale von vorhandenen Dachflächen ermittelt. Dies kön-Potenziale für thermische und für elektrische Anlagen sein. In einem kataster wird also jedem Gebäude ein

Wert für die maximale elektrische duktionsleistung zugeordnet. Diese Werte lassen sich mit der berechneten maximalen individuellen Einspeiseleistung vergleichen. Die Auswertung geschieht wiederum in Form eines Übersichtsplans.

Ist das Solarpotenzial eines Gebäudes kleiner als die maximale individuelle speiseleistung, erscheint das Gebäude grün. Falls die individuelle Einspeiseleistung das Solarpotenzial übersteigt, erscheint das Gebäude rot (Bild 3). Dieses Planprodukt hat folgende Ziele:

**Energiestädte können diese Pläne pu**blizieren und so potenziellen Produzenten aufzeigen, ob sie aktuell ohne Investition in die Netzinfrastruktur ihre maximale Dachfläche für eine PV-Anlage ausnutzen können.

- Solar-Unternehmen können bei der Planung bereits feststellen, ob der neue Kunde mit einer Netzverstärkung finanziell oder terminlich konfrontiert wird.
- Für Investoren hängt die Rendite von PV-Anlagen massgebend von Investitionen in die Verstärkung von Hausanschlussleitungen ab.
- Netzplaner können die Dokumentafür Vergütungsgesuche bei ElCom für notwendige Netzverstärkungen verwenden. Zudem zeigt die Berechnungs- und Darstellungsmethode mit wenig Aufwand auf, ob eine neue PV-Anlage effektiv Investitionen in eine Anschlussverstärkung oder in eine allenfalls weitergehende Netzverstärkung notwendig macht.

#### Beispiel in ländlicher Gemeinde

Die aufgezeigten Berechnungen wurden im Auftrag eines kommunalen Netzbetreibers durchgeführt. Der Netzbetreiber versorgt über fünf Trafostationen insgesamt 262 Hausanschlüsse mit trischer Energie. Nur in drei Fällen liegt die individuelle maximale Einspeiseleistung unter 10 kW. Drei Hausanschlüsse könnten heute ohne Netzverstärkung mindestens eine Leistung von 10 kW in das Niederspannungsnetz einspeisen. Die maximale Einspeiseleistung für alle

### Résumé | Calculs de réseau pour les réseaux locaux avec alimentation décentralisée

#### Une planification du réseau basse tension orientée vers l'avenir

Jusqu'ici, les réseaux basse tension ne pouvaient être planifiés presque qu'exclusivement en tant que réseaux de consommation. Toutefois, l'augmentation considérable du nombre de producteurs d'électricité décentralisés a changé la donne. Afin de répondre à la question de savoir si un réseau doit être renforcé et <sup>à</sup> quel endroit de telles mesures seraient nécessaires, un logiciel réaliste a été conçu grâce auquel des réseaux basse tension peuvent être représentés en intégralité. Cet outil dispose d'une interface destinée au système d'information géogra-(SIG) qui sert également de base de données <sup>à</sup> un modèle de réseau. Par ailleurs, cet instrument permet pour tous les raccordements de maisons de créer automatiquement une liste d'adresses avec la puissance d'injection supplémentaire qui pourrait actuellement être encore intégrée. Pour ce faire, il prend en considération l'ensemble des centrales existantes et des valeurs limites librement sélectionnables pour la charge maximale des câbles et des transformateurs et l'augmentation de tension. Qu'il s'agisse du remboursement des coûts ou de la poursuite du renforcement des réseaux, le logiciel permet de justifier les demandes adressées <sup>à</sup> la Commission fédérale de l'électricité ElCom. De plus, cet outil empêche de commettre des erreurs d'investissement en matière de renforcement des raccordements au réseau. Pour finir, la vue d'ensemble du réseau de distribution et de toutes les installations de production existantes permet d'identifier en toute simplicité les causes d'un dépassement des valeurs limites en cas d'augmentation de tension. No

#### TECHNOLOGIE DEZENTRALE ERZEUGUNG **TECHNOLOGIE PRODUCTION DÉCENTRALISÉE**

anderen Hausanschlüsse liegt über 20 kW. An fünf Gebäuden ist sogar eine Leistung über 100 kW ohne Investition in die Netzinfrastruktur möglich (Bild 4).

Die Überlagerung mit dem vorhandenen Solarkataster zeigt zudem, dass nur 14 Liegenschaften ihr Solarpotenzial auf dem Dach ohne Verstärkung im Netz nicht ausnutzen können. Acht Liegenschaften weisen ein elektrisches Solarpotenzial von über 50 kWp auf. Davon könnten drei ihr gesamtes Potenzial auch ohne Netzverstärkungen vollständig ausnutzen.

#### Fazit

Mit der Schnittstelle vom GIS zu Neplan und zurück hat Mollet Energie AG ein nützliches Instrument für zukünftige Planungsaufgaben geschaffen. Damit lassen sich erstmals auch im Niederspannungsnetz umfassende Netzberechnungen durchführen. Die Resultate sind einfach zu verstehen, vielseitig einsetzbar und die meisten Anschlussgesuche von kleineren Produktionsanlagen können künftig in kurzer Zeit bearbeitet werden.

Die zentrale Datengrundlage beinhaltet stets die aktuellen Netzdaten mit allen Produktionsanlagen. Gesuche an ElCom, sei es zur Rückvergütung der Kosten oder für weitergehende Netzverstärkungen, können mit diesen Erkenntnissen und Möglichkeiten umfassend und diskussionslos belegt werden. Zudem lassen sich Fehlinvestitionen in Netzanschlussverstärkungen verhindern, welche bekanntlich durch den Produzenfinanziert werden müssen. Denn durch die Gesamtsicht auf das Verteilnetz mit allen bestehenden Produktionsanlagen ist einfach aufzuzeigen, welche Ursachen eine Grenzwertüberschreitung bei der Spannungsanhebung hat.

Natürlich kann das Netzmodell auch für weitere Anwenduneingesetzt werden: für Zielnetzplanungen im Nieder- und Mittelspannungsnetz, Selektivitätsanalysen oder die grundle-Überprüfung von Nullungsbedingungen im gesamten Ortsnetz.

#### Angaben zum Autor

Patrik Lerch, Elektroingenieur FH, Geschäftsleiter des Ingenieurbüros Mollet Energie AG. Mollet Energie AG, 4503 Solothurn patrik.lerch@mollet-energie.ch

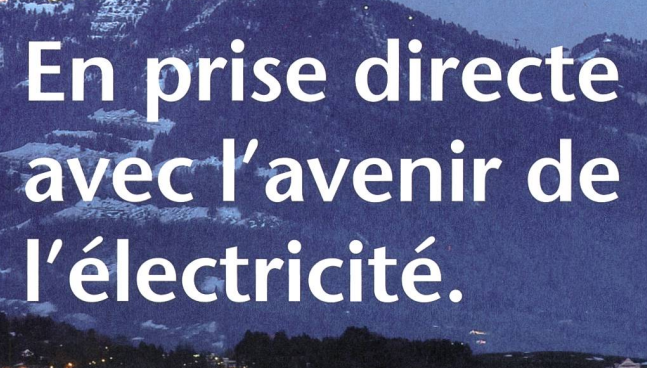

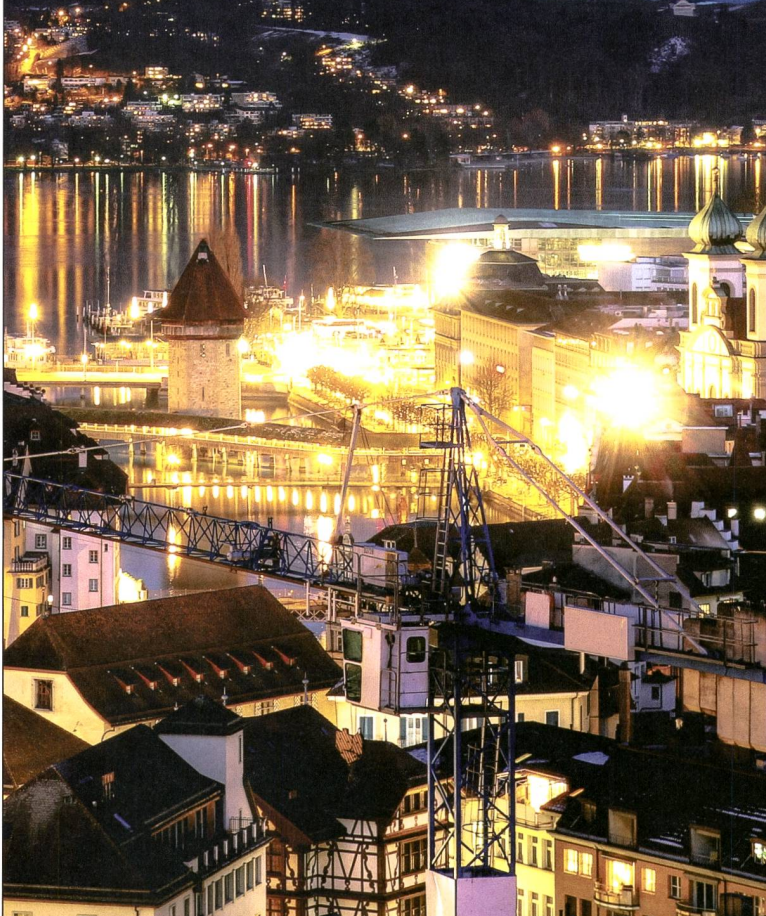

Nous sommes votre fournisseur de solutions complètes pour la distribution d'énergie et la connectique pour câbles dans les domaines de la moyenne et de la basse tension. Du conseil <sup>à</sup> la maintenance, vous bénéficiez du vaste savoir-faire de nos spécialistes et de notre service 24 h/24, synonyme d'énergie illimitée. Partout. Aujourd'hui. Et demain.

Cellpack Power Systems AG Schützenhausstrasse 2 5612 Villmergen Tel. 056 618 18 18 power.systems@cellpack.com

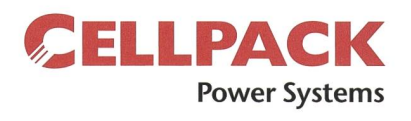